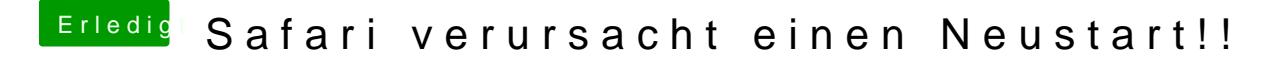

Beitrag von fermolino vom 21. September 2016, 10:00

Ohne Erweiterung (ADGUARD eben) scheint alles zu funktionieren!